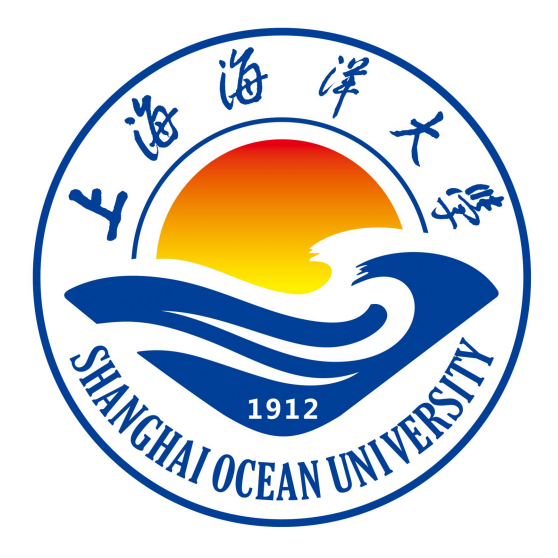

# **《算法基础课程设计》指导书**

# **《算法基础课程设计》课程组 编著**

**上海海洋大学海洋智能信息实验教学示范中心**

# 实验一 温故知新

### 一、实验目的

回顾在数据结构及程序设计课程的学习内容,熟练掌握:

1、分析问题中数据的逻辑结构,选择数据的存储结构,设计算法 2、编写和调试程序

### 二、实验环境

1、C、C++、Java、Python 语言均可作为算法实现语言。

2、PTA:在线评测系统

#### 三、实验内容

1.求 n 个数中最大数

知识点:数组、循环

2.对 n 个数进行升序排序

知识点: 排序算法(冒泡、选择、插入、归并、快排、堆)、多重循环。并 且尝试将冒泡改为递归形式。

3.求两个数的最大公约数(两种方法)

知识点:最大公约数的概念、欧几里得算法(辗转相除法) 4. 求解 n!、斐波那契序列和 Hanio(汉诺塔)问题

知识点:递归

### 四、实验步骤

1. 在开发环境(以 C 语言的 CodeBlocks 为例)中, 新建项目 test

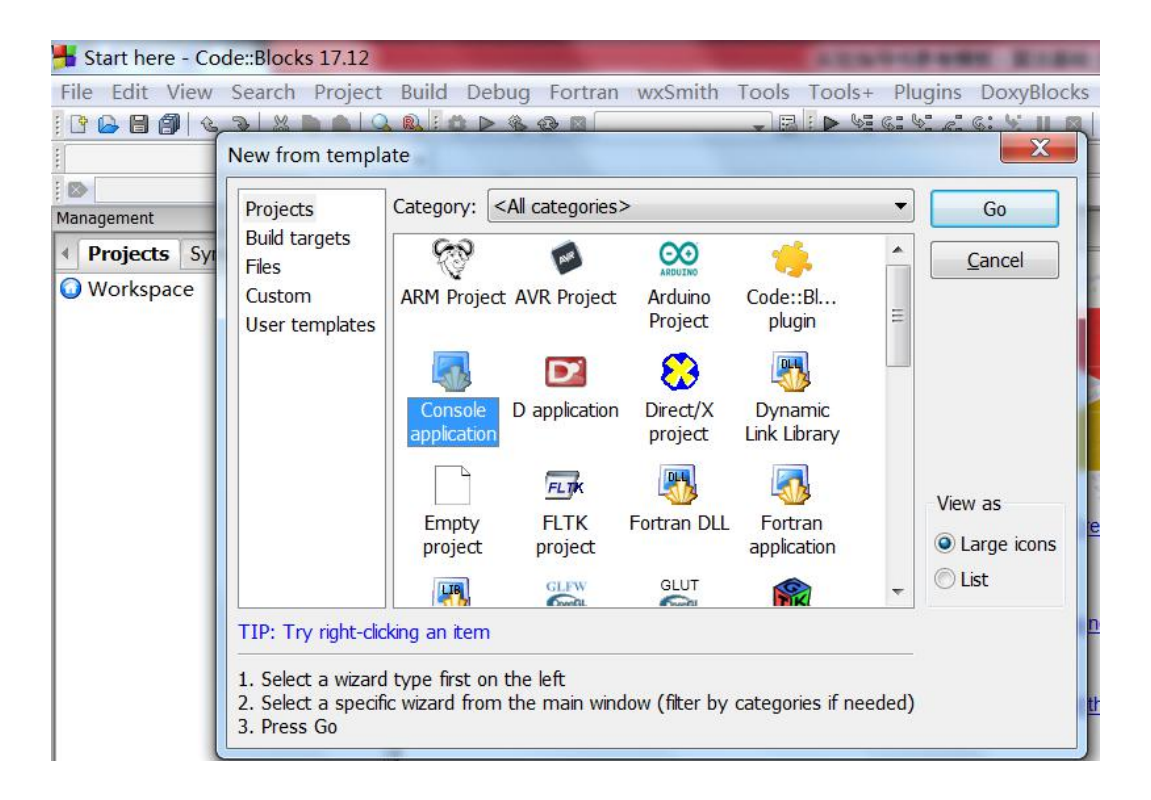

图 1 CodeBlocks 新建项目

#### 2.输入源代码(以斐波那契序列为例)

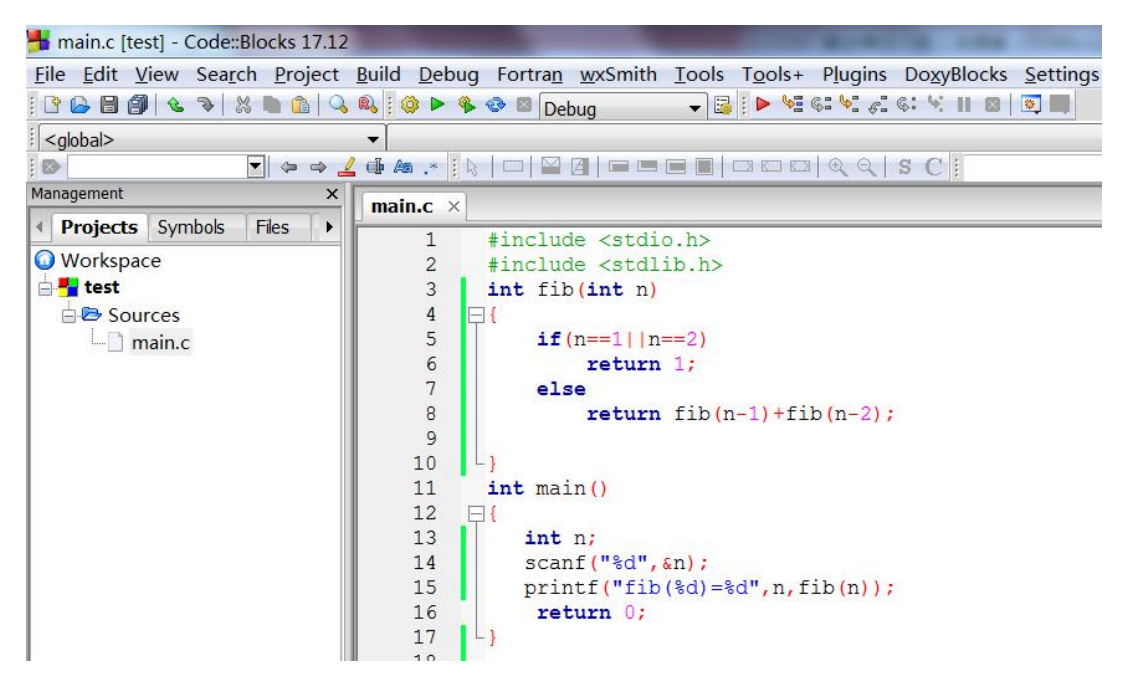

图 2 编写程序

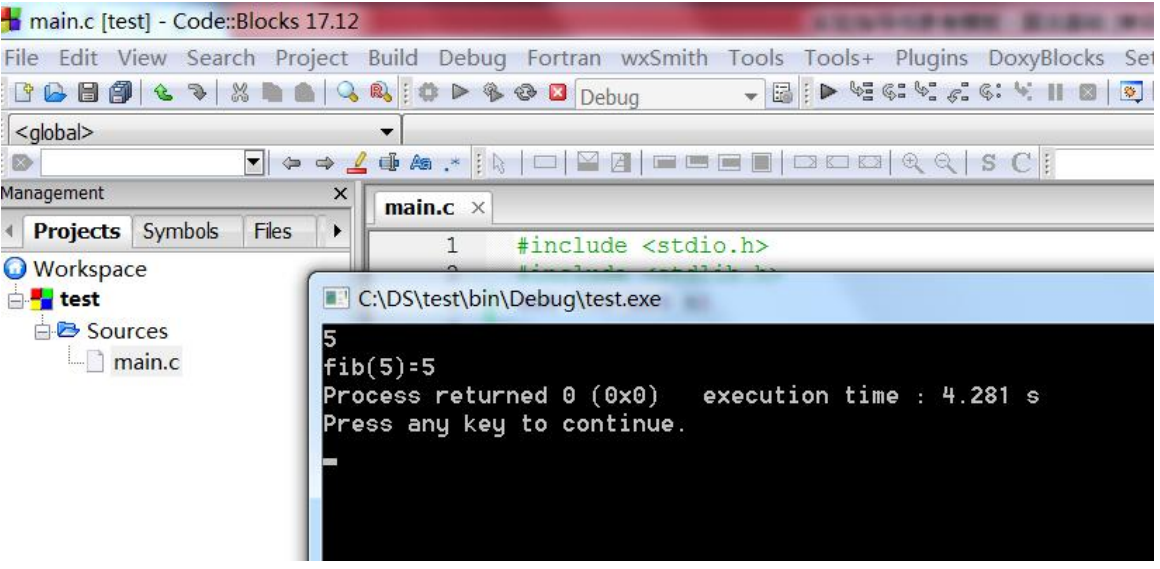

图 3 程序运行结果

# 五、实验报告要求:

实验报告模板如下(即 附件 1 信息学院实验报告模板):

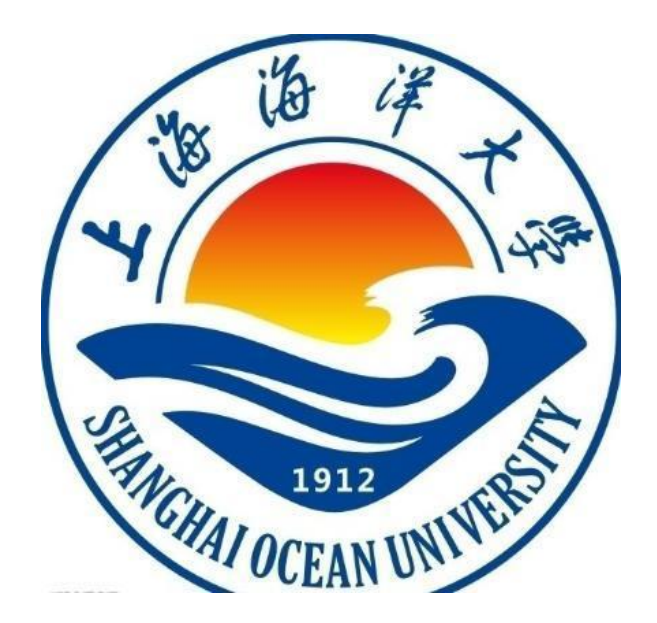

实验报告

题目:

- 学院:信息学院
- 专 业:
- 班 级:
- 学 号:
- 姓名:

年 月 日

# 一、实验目的(宋体四号加粗)

正文(正文 宋体小四,1.5 倍行距)

二、实验环境(宋体四号加粗)

三、实验内容(宋体四号加粗)

四、实验步骤(图文方式叙述)(宋体四号加粗)

五、实验结果及分析(遇到的问题与解决)(宋体四号加粗)

六、实验体会(宋体四号加粗)

# 实验二 蛮力法

#### 一、实验目的

1、掌握蛮力法的基本思想

2、使用蛮力法解决具体问题(通常,问题规模比较小时,此方法才有意义)

#### 二、实验环境

1、C、C++、Java、Python 语言均可作为算法实现语言。

2、PTA:在线评测系统

### 三、实验内容

1、蛮力法解决百元百鸡问题、顺序查收、BF、KMP、选择排序、最近点对及凸包 问题。可参考教材 C++代码。

2、设计算法,求解问题。教材 P53 习题 3,习题 6 和习题 7。

### 四、实验步骤

1. 在开发环境(以 C 语言的 CodeBlocks 为例)中, 新建项目 test

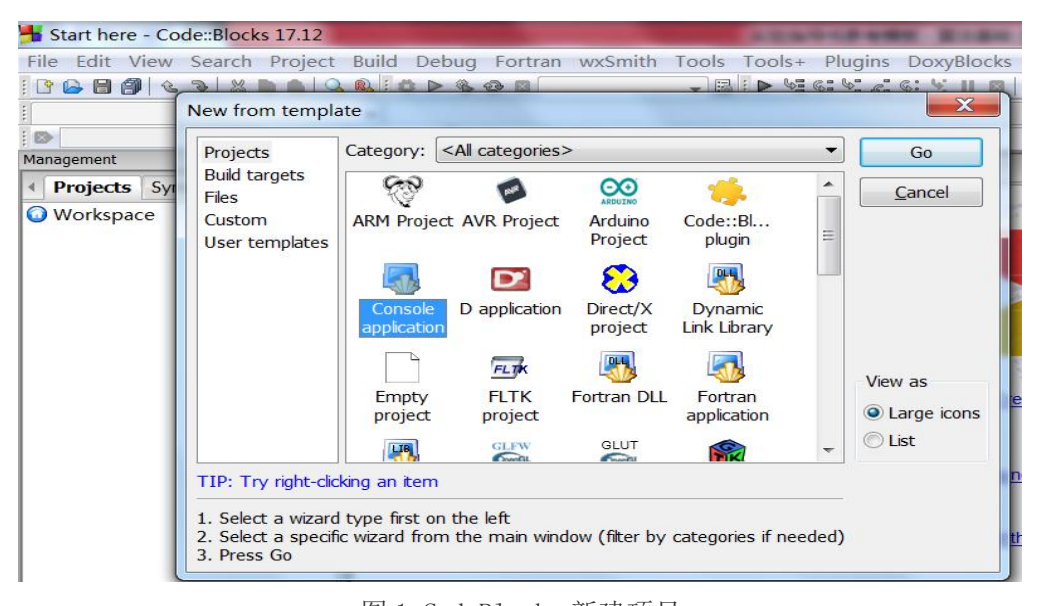

图 1 CodeBlocks 新建项目

2. 输入源代码(以 N 元买 N 鸡为例)

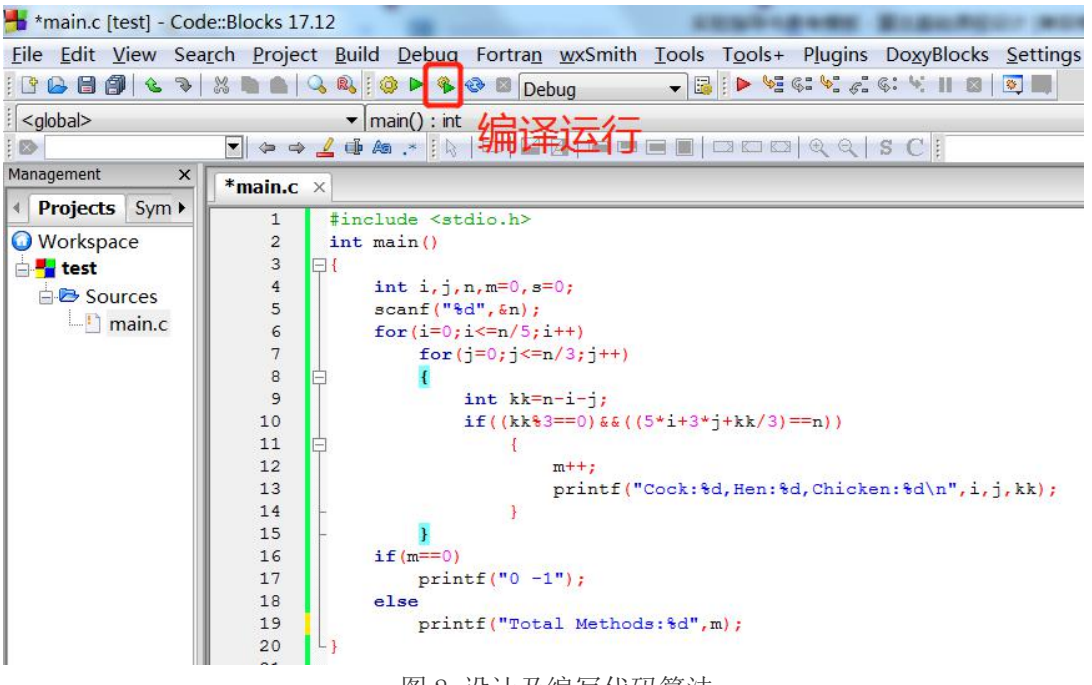

- 图 2 设计及编写代码算法
- 3.编译运行,输出结果

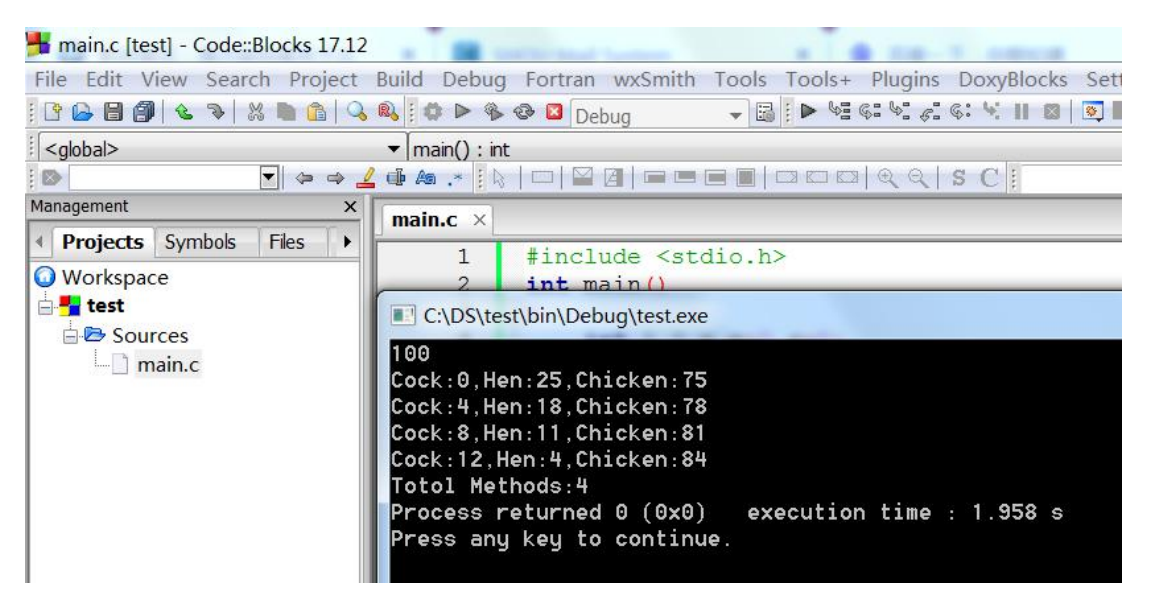

图 3 运行结果

### 四、实验报告要求

# 实验三 分治法

### 一、 实验目的

- 1、掌握分治法的基本思想
- 2、使用分治法解决具体问题

### 二、 实验环境

- 1、C、C++、Java、Python 语言均可作为算法实现语言。
- 2、PTA:在线评测系统

#### 三、 实验内容

- 1、采用分治法的思想,编写程序解决汉诺塔问题 Hanio(n,A,B,C)。
- 2、分别采用蛮力法和分治法编程计算 a n<br>
o
- 3、分别采用二路归并、快速排序对序列{23,13,49,6,31,19,28}进行升序 4、设计算法,求解问题。教材 P53 习题 3,习题 6 和习题 7。

### 四、 实验步骤

- 1. 在开发环境(以 CodeBlocks 使用 C++语言实现算法为例)中,新建项目 test03, 如图 1 CodeBlocks 新建项目 test03。
- 2. 输入源代码(以快速排序为例),如图 2 设计及编写程序。
- 3. 编译运行,输入及输出结果,如图 3 运行结果。

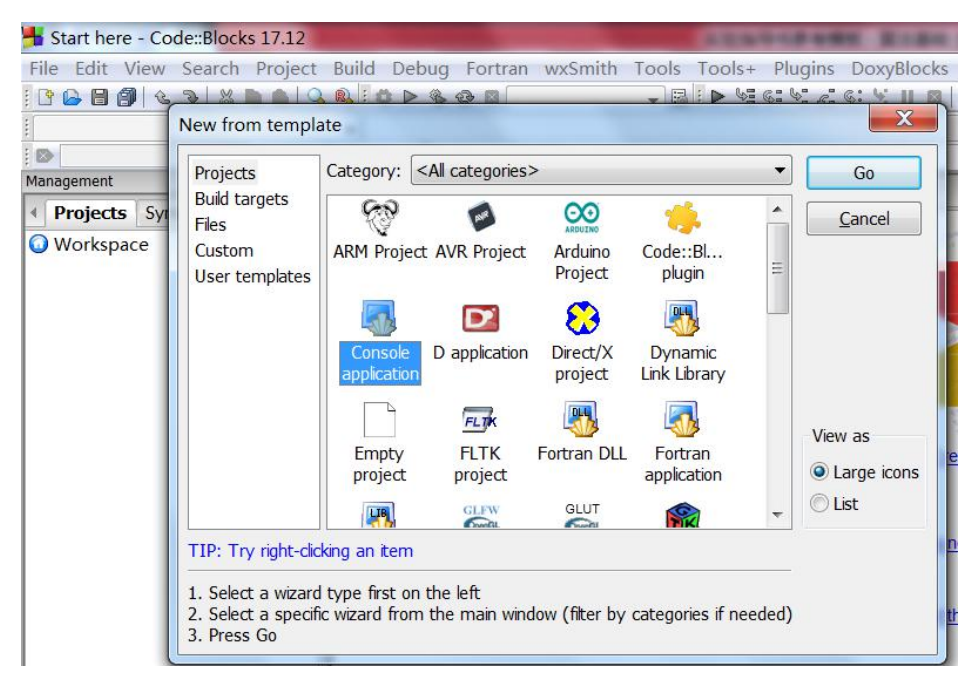

图 1 CodeBlocks 新建项目 test03

File Edit View Search Project Build Debug Fortran wxSmith Tools Tools+ Plugins Do

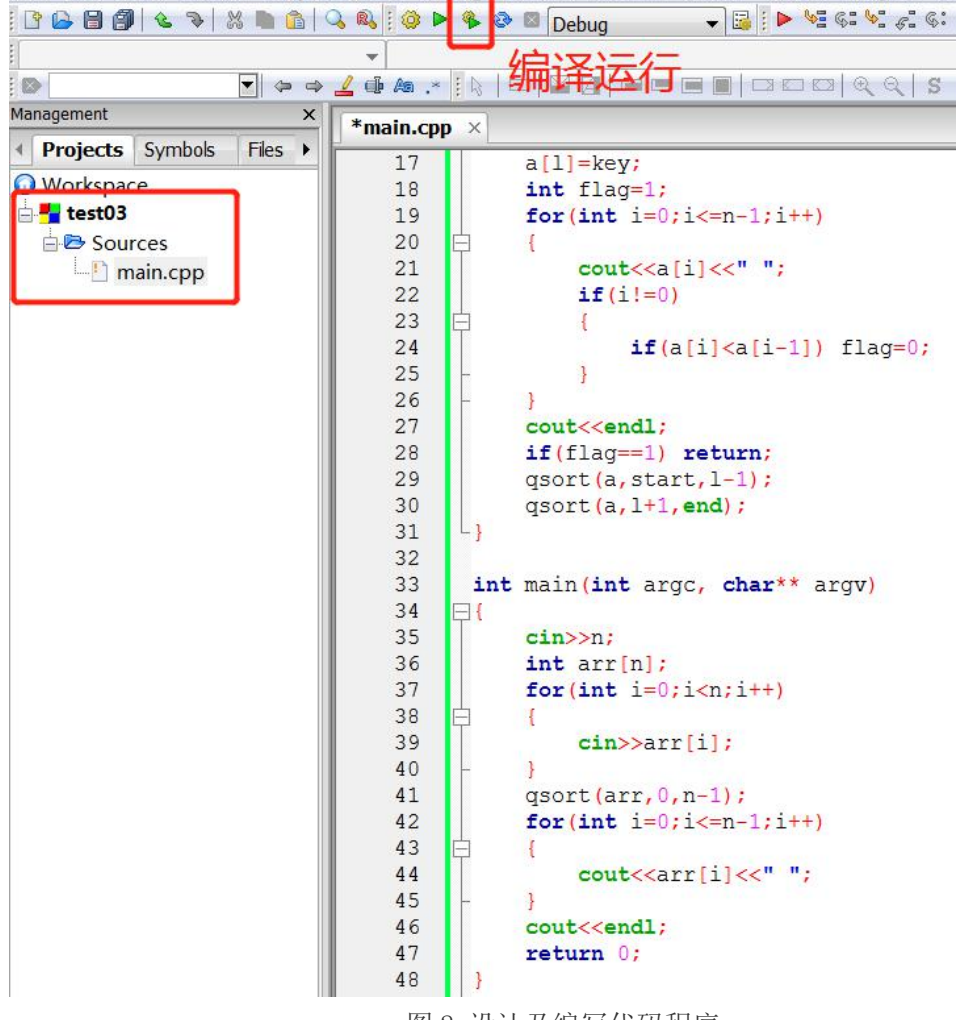

图 2 设计及编写代码程序

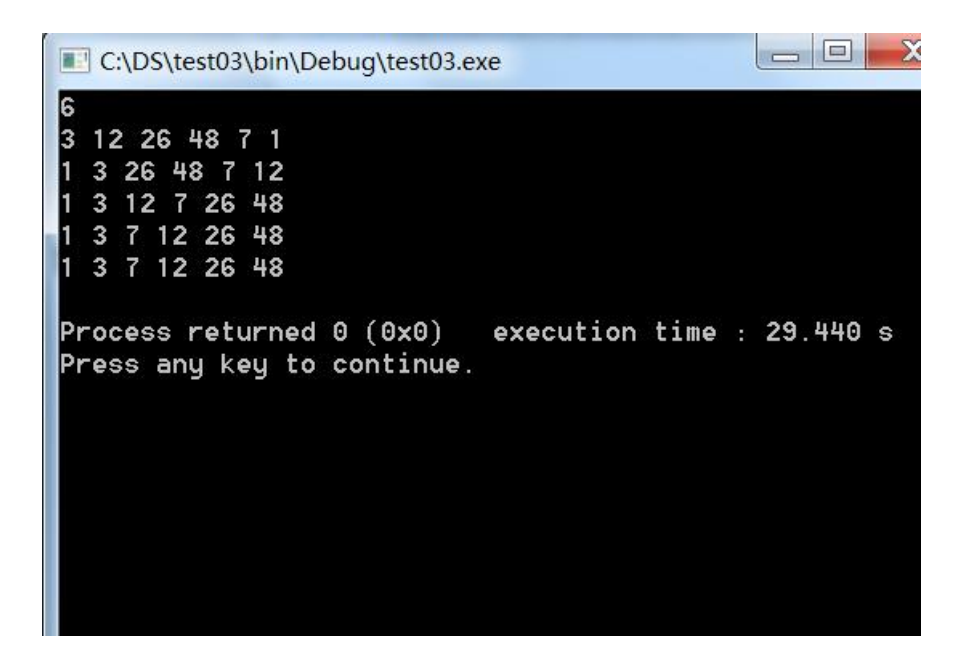

### 图 3 运行结果

# 五、实验报告要求

# 实验四 减治法

### 一、 实验目的

- 1、掌握减治法的设计思想
- 2、使用减治法解决具体问题

### 二、 实验环境

- 1、C、C++、Java、Python 语言均可作为算法实现语言。
- 2、PTA:在线评测系统

#### 三、 实验内容

- 1、折半查收(二分查找):利用减治思想,实现在有序序列中查找元素。
	- 1)完成 P94 习题 1;
	- 2)修改为递归算法,完成 P94 习题 2;
	- 3)继续修改,完成 P94 习题 3。
- 2、堆排序:重点是筛选法调整堆,完成 P94 习题 6
- 3、查找两个等长有序序列的中位数。
- 4、计算 a n and a structure of the structure of the structure of the structure of the structure of the structure of the structure of the structure of the structure of the structure of the structure of the structure of the structure
	- 1)蛮力法:n 个 a 相乘
	- 2)分治法:  $a^{n/2} * a^{n/2}$
	- 3)减治法: 避免重复计算  $a^{n/2}$
	- 4)快速幂:提示将指数 n 转为二进制
		- 参考:<https://www.cnblogs.com/nester/p/10878078.html>
	- 5、假币问题:选做。解题思路 P93 阅读材料

#### 四、 实验步骤

- 1. 在开发环境(以 CodeBlocks 使用 C++语言实现算法为例)中,新建项目 test。
- 2. 输入源代码(以查找两个等长有序序列的中位数为例),代码如下。

```
#include <stdio.h>
  #define N 100001
  int SearchMid(int a[],int b[],int n)
   { int s1=0,s2=0,e1=n-1,e2=n-1;
      int mid1,mid2;
      while(sl<br/>\lll & &s2<e2)
      \{mid1=(s1+e1)/2;mid2=(s2+e2)/2;if(a[mid1]==b[mid2]) return a[mid1];
          if(a[mid1]<b[mid2])
           \{if((s1+e1)\%2 == 0) s1=mid1;
             else
                 sl=mid1+1;e2=mid2;
          }
          else
          \{if((s2+e2)\%2 == 0) s2=mid2;
             else
                 s2=mid2+1;
             e1=mid1;
          }
      }
      if(a[s1] < b[s2]) return a[s1];
      else
          return b[s2];
   }
  int main()
   \{int n,a[N], b[N], x;scanf("%d",&n);
      for(int i=0;i\leq n;i++)
          scanf("%d",&a[i]);
      for(int i=0;i\leq n;i++)
          scanf("%d", \&b[i];x=SearchMid(a,b,n);
      printf("%d",x);
      return 0;
   }
3. 编译运行,输入及输出结果,如下图。
```
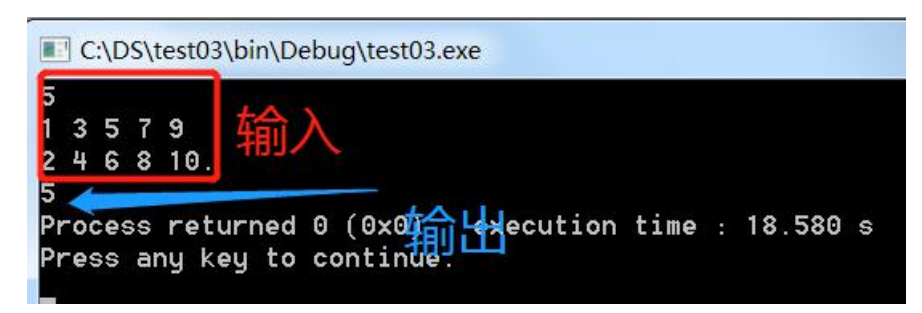

图 1 运行结果

# 六、实验报告要求

# 实验五 动态规划法

# 一、 实验目的

- 1、掌握动态规划法的设计思想、适用问题、求解步骤。
- 2、掌握动态规划法在图问题、组合问题和查找问题等中的应用。

# 二、 实验环境

- 1、C、C++、Java、Python 语言均可作为算法实现语言。
- 2、PTA:在线评测系统

### 三、 实验内容

- 1、使用动态规划法,解决 0/1 背包问题。
- 2、动态规划法求解最长公共子序列问题

#### 四、 实验步骤

1、在开发环境(以 CodeBlocks 使用 C++语言实现算法为例)中,新建项目 test 2、DP 法求解 0/1 背包问题。

测试用例: 5个物品,其重量分别是{2, 2, 6, 5, 4},价值分别为{6, 3, 5, 4, 6},背包的容量为 10。输出利用动态规划法构建的表格、背包的最大价 值以及装入背包的货物编号。

```
3、设计算法,编写如下代码:
   #include <stdio.h>
   int max(int m,int n)
       \{return m>n?m:n;
       }
  int knapsack(int n, int w[ ], int v[ ],int C)
   { int i,j,value[101][1001];
        for (i=0; i<=n; i++)value[i][0]=0;for (j=0; j<=C; j++)value[0][j]=0;
        for (i=1; i \leq n; i++)for (j=1; j<=C; j++)if (j\leq w[i])value[i][j]=value[i-1][j];
             else
                value[i][j]=max(value[i-1][j], value[i-1][j-w[i]]+v[i]);
       return value[n][C];
   }
  int main()
   \{int n,kv,i,j,w[101],v[101],C;
```

```
scanf("%d%d",&n,&C);
 for(i=1; i \le n; i++)scanf("%d%d",&w[i],&v[i]);
 kv=knapsack(n,w,v,C);
 printf("%d",kv);
 return 0;
}
```
4、编译运行,输入及输出结果,如下图。

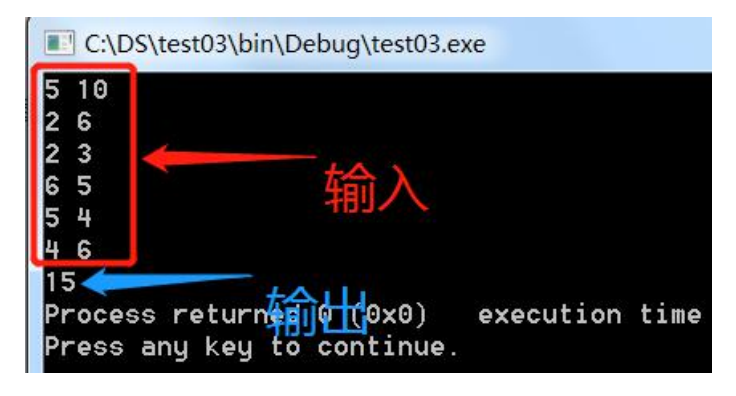

图 1 运行结果

# 七、实验报告要求

# 实验六 贪心法

### 一、 实验目的

- 1、掌握贪心法的设计思想
- 2、使用贪心法解决背包问题、最小生成树等具体问题

#### 二、 实验环境

- 1、C、C++、Java、Python 语言均可作为算法实现语言。
- 2、PTA:在线评测系统

### 三、 实验内容

- 1、使用贪心法,解决背包问题。
- 2、使用贪心法,解决最小生成树问题、活动安排问题等。

#### 四、 实验步骤

1. 在开发环境(以 CodeBlocks 使用 C 语言实现算法为例)中, 新建项目 test。 2.根据贪心法在背包问题中的贪心策略,解决背包问题:以 3 个物品,其重量分 别是{20,30,10},价值分别为{60,120,50},背包的容量为 50。输出背包的 最大价值以及装入背包的货物情况。

3.设计算法,编写如下代码:

```
#include <stdio.h>
const int n = 3;
int KnapSack(int w[ ], int v[ ], int n, int C);
int main( )
\{int w[3] = {20, 30, 10}, v[3] = \{60, 120, 50\};
    int C = 50;
    int value = KnapSack(w, v, 3, C);printf("背包获得的最大价值是: %d",value);
    return 0;
```

```
}
int KnapSack(int w[ ], int v[ ], int n, int C)
\{int i;
  double x[10] = {0}; \angle //物品可部分装入
  int maxValue = 0;
  for (int i = 0; w[i] < C; i++)
   \{x[i] = 1; //将物品 i 装入背包
     maxValue += v[i];C = C - w[i]; //背包剩余容量
   }
  x[i] = (double)C/w[i]; //物品 i 装入一部分
  maxValue += x[i] * v[i];return maxValue; <br> //返回背包获得的价值
}
```
4、编译运行,输入及输出结果,如下图。

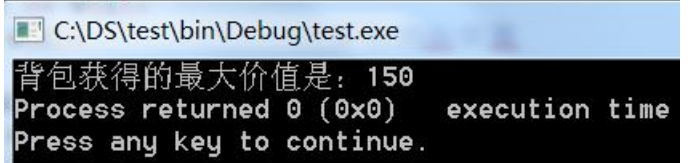

图 1 运行结果

# 五、实验报告要求

# 实验七 回溯法

# 一、实验目的

- 1、掌握回溯法(蛮力法+深度优先搜索)的设计思想
- 2、使用回溯法解决图着色问题、八皇后等具体问题

# 二、实验环境

- 1、C、C++、Java、Python 语言均可作为算法实现语言。
- 2、PTA:在线评测系统

### 三、实验内容

采用回溯法的思想,求解图着色问题、4 皇后问题和 0/1 背包问题

# 四、实验步骤

1.在开发环境(以 CodeBlocks 使用 C++语言实现算法为例)中,新建项目 test03。 2.根据回溯法,求解图着色问题。具体图如下:

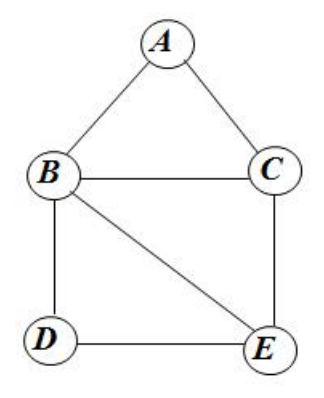

图 1 3 着色问题的图

3.设计算法,编写如下代码:

#include <stdio.h>

const int  $n = 5$ ;

int arc[n][n]={{0,1,1,0,0},{1,0,1,1,1},{1,1,0,0,1},{0,1,0,0,1},{0,1,1,1,0}}; int color[n] =  $\{0\};$ 

```
void GraphColor(int m);
int Ok(int k);
int main()
\{GraphColor(3);
   return 0;
}
void GraphColor(int m)
\{ int i, k;
   for (i = 0; i < n; i++) //将数组 color[n]初始化为 0
      color[i] = 0;k = 0;while (k \ge 0)\{color[k] = color[k] + 1;while \text{(color[k] \leq m)}if (Ok(k)) break;
         else color[k] = color[k] + 1; \qquad //搜索下一个颜色
      if \text{(color[k] <= m & & k == n - 1)} { //求解完毕, 输出解
         for (i = 0; i < n; i++)printf("%d ",color[i]);
         return;
      }
      else if \text{(color[k] \leq m \&\& k \leq n-1)}k = k + 1; //处理下一个顶点
         else {
            color[k] = 0; k = k - 1; //回溯
         }
   }
}
int Ok(int k) //判断顶点 k 的着色是否发生冲突
\{for (int i = 0; i < k; i++)
      if (arc[k][i] == 1 && color[i] == color[k]) return 0;
   return 1;
}
```
4、编译运行,输入及输出结果,如下图。

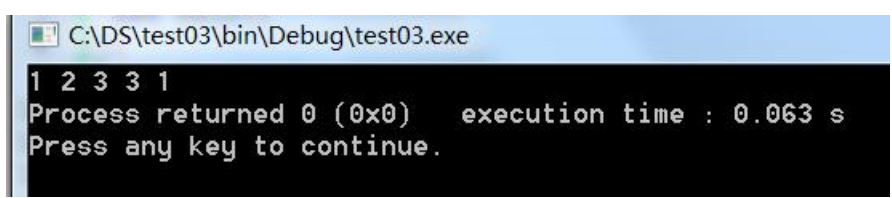

# 图 1 运行结果

# 五、实验报告要求

# 实验八 分支限界法

# 一、实验目的

- 1、理解分支限界法(蛮力法+广度优先搜索)的设计思想
- 2、解决分支限界法的 3 个关键问题:限界函数的确定、pt 表的构造、解向量 各个分量的确定
- 3、对比分支限界法与回溯法,总结异同点

### 二、实验环境

- 1、C、C++、Java、Python 语言均可作为算法实现语言。
- 2、PTA:在线评测系统

#### 三、实验内容

- 1、采用分支限界法的思想,求解 0/1 背包问题
- 2、采用分支限界法的思想,求解 TSP 问题

### 四、实验步骤

- 1.在开发环境(以 CodeBlocks 使用 C++语言实现算法为例)中,新建项目 test03。
- 2. 采用队列式分枝限界法求解 0/1 背包问题的算法

3.设计算法,编写如下代码:

#include <stdio.h> #include <queue> using namespace std; #define MAXN 101 //最多可能物品数 //问题表示 int n,W; int w[MAXN];  $\angle$  //重量, 下标 0 不用 int v[MAXN]; // // // 价值, 下标 0 不用

//求解结果表示

int maxv = - 9999;  $\overline{1/2}$  //存放最大价值,初始为最小值

```
int bestx[MAXN]; \qquad \qquad //存放最优解,全局变量
int total=1; http://解空间中结点数累计,全局变量
struct NodeType //队列中的结点类型
{ int no; \frac{1}{3} int no;
  int i; http:///当前结点在搜索空间中的层次
  int w; <br> http:///当前结点的总重量
  int v; <br> http:///当前结点的总价值
  int x[MAXN]; <br> //当前结点包含的解向量
  double ub; //上界
};
void bound(NodeType &e) //计算分枝结点 e 的上界
\{int i=e.i+1;
  int sumw=e.w;
  double sumv=e.v;
  while ((sumw+w[i] \leq W) & & i \leq n)
  { sumw+=w[i]; //计算背包已装入载重
    sumv+=v[i]; //计算背包已装入价值
    i++;
  }
  if (i \leq n)e.ub=sumv+(W-sumw)*v[i]/w[i];
  else
    e.ub=sumv;
}
void EnQueue(NodeType e,queue<NodeType> &qu) //结点 e 进队 qu
\{if (e.i==n) //到达叶子结点
  \{if (e.v>maxv) //找到更大价值的解
    \{maxv=e.v;
       for (int j=1;j \leq=n;j\pm+)
         bestx[i]=e.x[i];}
  }
  else qu.push(e); //非叶子结点进队
}
```

```
void bfs() <br> //求 0/1 背包的最优解
\{int j;
  NodeType e,e1,e2; //定义 3 个结点
  queue<NodeType> qu; //定义一个队列
  e.i=0; <br> \blacksquare //根结点置初值, 其层次计为 0
  e.w=0; e.v=0;
  e.no=total++;
  for (i=1; j<=n; j++)e.x[i]=0;bound(e); <br> //求根结点的上界
  qu.push(e); <br> //根结点进队
  while (!qu.empty()) //队不空循环
  \{e=qu.front(); qu.pop(); //出队结点 e
     if (e.w+w[e.i+1] <= W) //剪枝: 检查左孩子结点
     \{e1.no=total++;
       e1.i=e.i+1; //建立左孩子结点
       e1.w = e.w + w[e1.i];e1.y=e.v+v[e1.i];for (j=1;j <= n;j ++) //复制解向量
          e1.x[i]=e.x[i];e1.x[e1.i]=1;bound(e1); //求左孩子结点的上界
       EnQueue(e1,qu); //左孩子结点进队操作
     }
     e2.no=total++; //建立右孩子结点
     e2.i=e.i+1;e2.w=e.w; e2.v=e.v;
     for (j=1;j<=n;j++) //复制解向量
       e2.x[i]=e.x[i];e2.x[e2.i]=0;bound(e2); <br> //求右孩子结点的上界
     if (e2.ub>maxv) //若右孩子结点可行,则进队,否则被剪枝
       EnQueue(e2,qu);
  }
}
int main()
```

```
\{scanf("%d%d",&n,&W);
  for(int i=1;i\le=n;i++)
  \{scanf("%d%d", \&w[i], \&v[i];}
 bfs(); //调用队列式分枝限界法求 0/1 背包问题
 printf("%d",maxv);
}
```
4、编译运行,输入及输出结果,如下图。

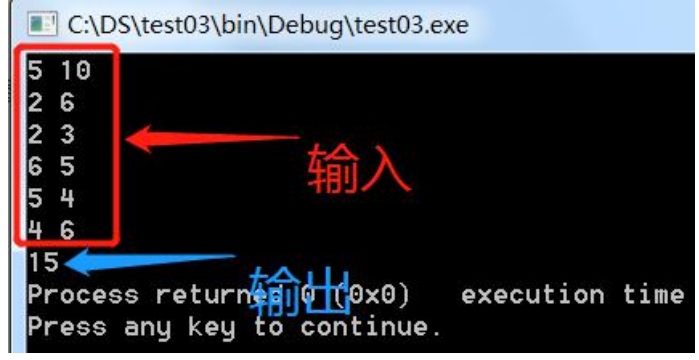

图 1 运行结果

五、实验报告要求

# 实验九 近似算法

# 一、实验目的

- 1、掌握近似算法的设计思想
- 2、使用近似算法求解具体问题

# 二、实验环境

- 1、C、C++、Java、Python 语言均可作为算法实现语言。
- 2、PTA:在线评测系统

### 三、实验内容

采用近似算法思想,求解圆周率 PI、装箱问题和子集和问题

### 四、实验步骤

1.根据近似算法,求解圆周率问题。具体图如下:

2.在开发环境(以 CodeBlocks 使用 C++语言实现算法为例)中,新建项目 test11。

```
3.设计算法,编写如下代码:
```
#include <iostream>

```
using namespace std;
```

```
#include <math.h>
```
double Pi(double e);

```
int main()
\{double e, PI;
   cout<<"请输入精度要求:";
   cin>>e;
   PI = Pi(e);cout << "Pi=" << PI << endl; \frac{1}{m} \pm \pi (
   return 0;
}
```

```
double Pi(double e) and a manufacture and the metal double Pi(double e)
\{int i = 6; // 从正 6 边形开始
  double b, x = 1; <br> //2b 为正多边形翻倍之前的边长, x 为
翻被之后的边长
  do
  \{b = x/2; b = x/2; \sqrt{E} 6 边形的边长为 1, 即 2b=1
    i = i * 2;            //正多边形的边数翻倍
    x = sqrt(2-2*sqrt(1.0-b*b)); //计算圆内接正多边形翻倍后的边
くちょう しょうしょう しんしょう しんしょう しんしょう しょうしょく しょうしょく
  } while (i * x - i * b > e); //精度达到要求则停止计算
  cout<<"圆的内接多边形的边数是: "<<i<<endl;
  return (i * x)/2;
}
4、编译运行,输入及输出结果,如下图。
```
输入精度要求: 1e-7 的内接多边形的边数是:**24576**  $Pi = 3.14159$ Process returned 0 (0x0) execution time : Press any key to continue.

图 1 运行结果

### 五、实验报告要求

# 实验十 概率算法

# 一、实验目的

- 1、掌握概率算法的设计思想
- 2、使用概率算法求解具体问题

### 二、实验环境

- 1、C、C++、Java、Python 语言均可作为算法实现语言。
- 2、PTA:在线评测系统

# 三、实验内容

采用概率算法思想,采用舍伍德型概率算法进行快速排序,采用拉斯维加斯 型概率算法求解八皇后问题和整数因子划分问题,采用蒙特卡洛型算法求解主 元素问题和素数测试问题。

### 四、实验步骤

1.根据近似算法,求解圆周率问题。具体图如下:

```
2.在开发环境(以 CodeBlocks 使用 C++语言实现算法为例)中,新建项目 test。
3.设计算法,编写如下代码:
#include <iostream>
#include <stdlib.h>
using namespace std;
const int n = 10;
int Random(int a, int b);
int FermatPrime(int n);
int main()
\{int x, flag;
```

```
cout<<"请输入一个整数:";
\text{cin} \geq \geq x;
```

```
flag = FermatPrime(x);if (flag)
      cout<<x<<"是素数"<<endl;
   else
      cout<<x<<"一定不是素数"<<endl;
   return 0;
}
int FermatPrime(int n)
\{int a, b = 1;
   a = Random(2, n-1); <br> //产生[2, n-1]之间的一个随机整数
   for (int i = 1; i < n; i++) \|\hat{\mathbf{f}}\| an-1 mod n
     b = (b * a) \% n;if (b == 1) return 1; //\overline{\eta}能是素数或 Carmichael 数
   else return 0; <br> \qquad \qquad //一定不是素数
}
int Random(int a, int b)
\{return (rand( )%(b-a) + a); //rand( )产生[0, 32767]之间的随机整数
}
4、编译运行,输入及输出结果,如下图。
                输入一个整数: 55
              Process returned 0 (0x0)
                                      execution
              Press any key to continue.
```
图 1 运行结果

# 五、实验报告要求